#### HIER GEHT'S ZU [TOP GEBRAUCHT](http://www.ebay.de/rpp/top-gebraucht)

#### NEUTRALER HINTERGRUND

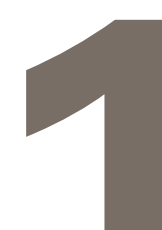

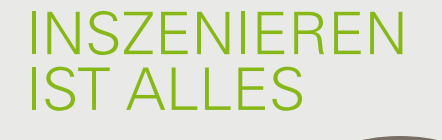

Basteln Sie sich mit weißer Pappe eine Hohlkehle, um Ihren Artikel optimal zur Geltung zu bringen.

Ein gutes Bild führt zu höheren Verkaufspreisen. So gelingt ein guter Schuss.

Präsentieren Sie Kleidungsstücke idealerweise an einer Kleiderpuppe. Oder hängen Sie sie mit einem Kleiderbügel an einer Schrank- oder Zimmertür auf. Sie können auch selbst modeln oder Freunde fragen – so lässt sich die Passform am besten erkennen. Achten Sie darauf, dass man das Gesicht nicht erkennen kann.

> Nehmen Sie Ihren Artikel von allen Seiten auf, damit sich Interessenten von seinem Zustand überzeugen können. Bei Designer- und Markenkleidung immer auch das Label fotografieren – das bürgt für die Echtheit Ihres Artikels.

### FOTOS MACHEN

**Auf die richtige Präsentation kommt es an:** Objekte vor einfarbigem Hintergrund wirken auf Fotos gleich viel hochwertiger. Wer hierfür kein Grafikprogramm besitzt, kann sich aus Pappe eine Hohlkehle basteln und sie so an der Wand befestigen, dass ein nahtloser Übergang zum Boden entsteht. Produkt platzieren, fotografieren – fertig. Kleidung und Schuhe am besten auf eine Kleiderpuppe hängen oder selbst tragen (Achtung: nicht das eigene Gesicht zeigen!) – so erkennt man Passform und Proportionen.

#### ANGEBOT ERSTELLEN

**Fakten, Fakten, Fakten:** Beschreiben Sie Ihren Artikel ausführlich und informativ. Zum besseren Auffinden unbedingt die allgemeine Produktkategorie und den vollständigen Produktnamen im Angebotstitel nennen, z. B. Damenlaufhose, Nike Performance, LEGEND 2.0, Obsidian/Black, Größe MxR. Im Beschreibungstext Fakten wie Originalpreis, Herkunft, Material, Maße, Zustand und Farbe angeben, bei Kleidungsstücken idealerweise auch Armlänge, Bundweite, Brustumfang und Taillenumfang. Je genauer Ihre Beschreibung, desto besser die Entscheidungsgrundlage für den Käufer – und desto weniger Rückfragen. Achten Sie darauf, dass Sie keinen Bezug zu einer artikelfremden Marke herstellen, ("im Versace-Stil") – Missbrauch eines Markennamens ist strafbar.

> ...wenn es "Top Gebraucht" gibt? Hochwertig, handverlesen & günstiger als Neuware. Auf der Seite finden Nutzer eine Übersicht an Produkten, die zwar gebraucht, aber in einem neuwertigen Zustand sind.

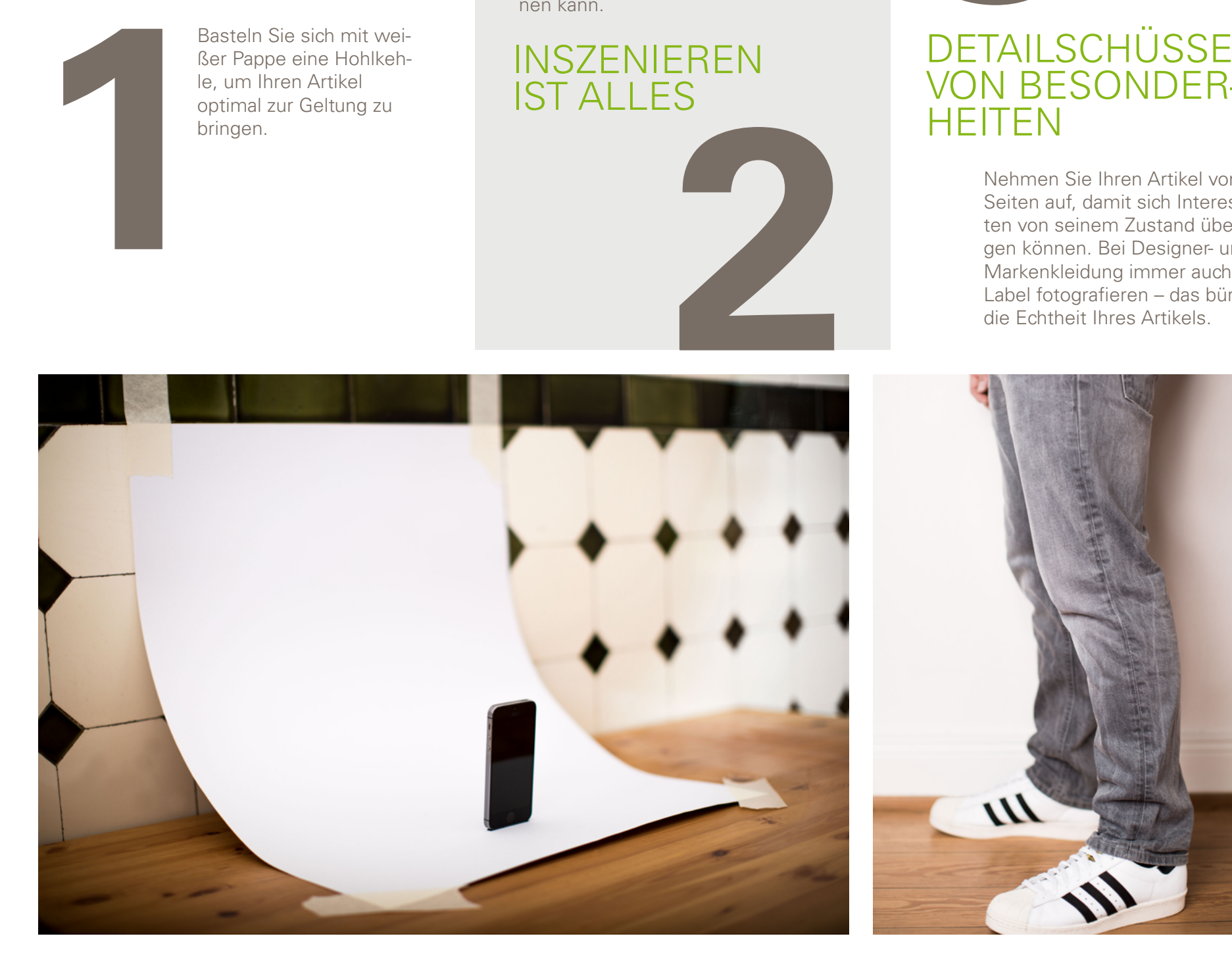

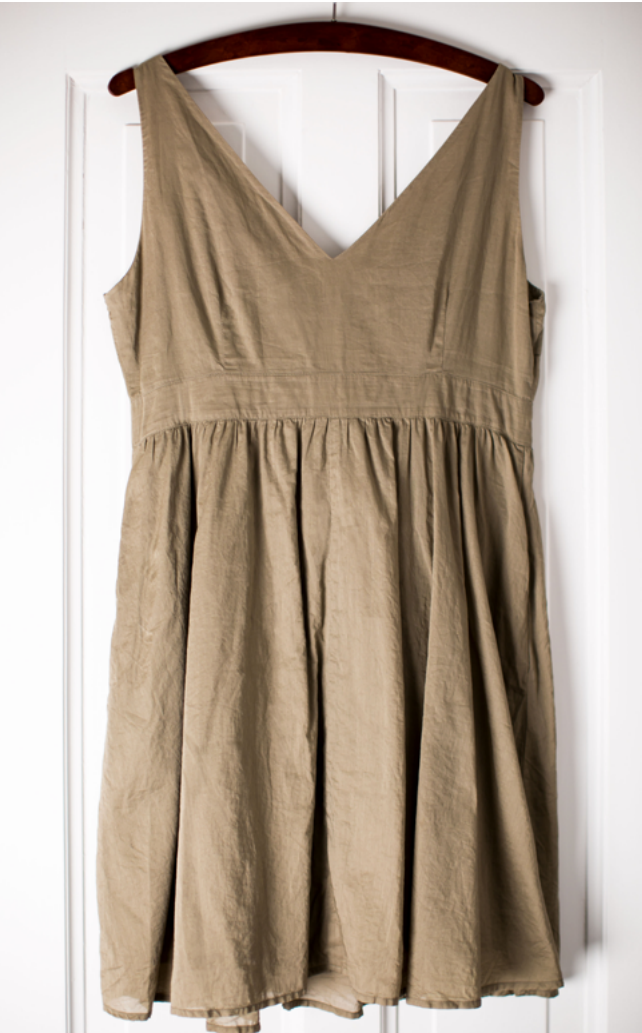

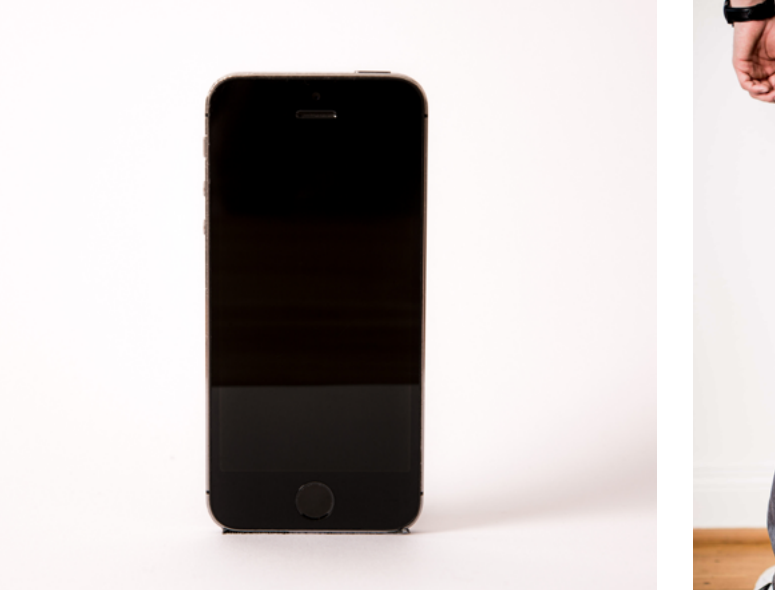

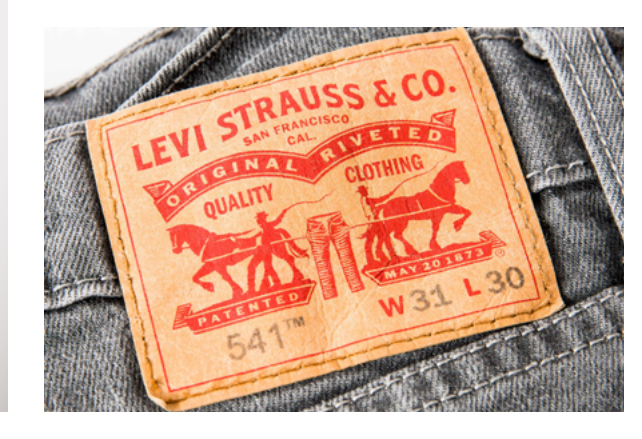

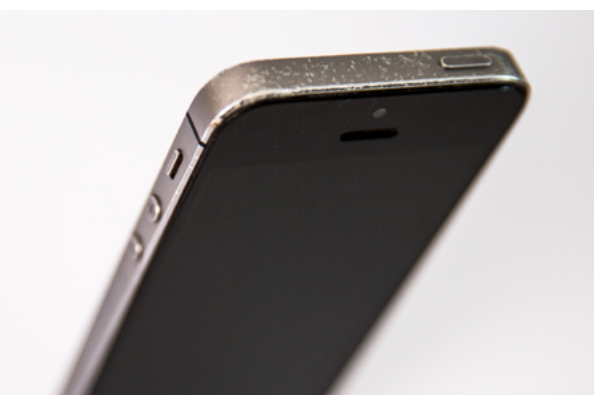

**Bearbeitungszeit angeben:** Schätzen Sie, wie lange Sie nach Erhalt der Zahlung für den Versand des Artikels brauchen werden. Je kürzer, desto besser.

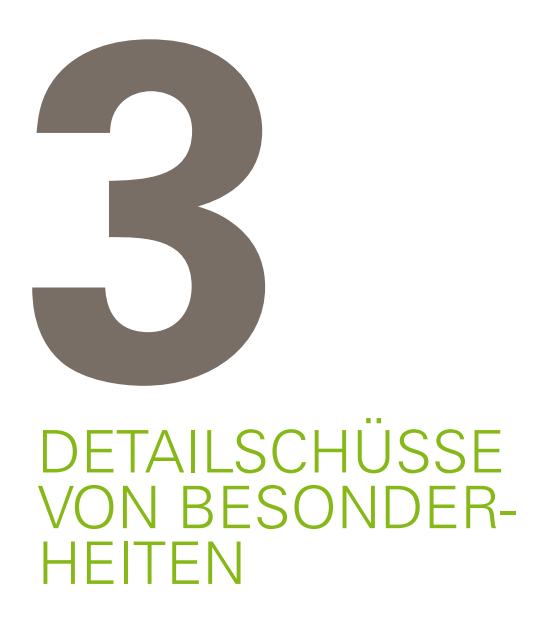

**Auch als privater Verkäufer Rücknahme anbieten:** Sie zeigen damit, dass Sie von Ihrem Angebot überzeugt sind, und erleichtern Käufern die Kaufentscheidung. Über den eBay Rückgabeprozess ist eine Rücknahme ganz einfach.

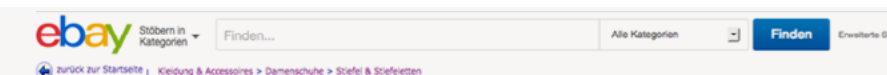

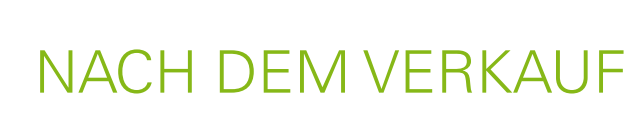

**Abwicklung leicht gemacht:** Nutzen Sie Mein eBay beim Zahlungseingang und Versand. Falls Ihr Käufer nicht über PayPal bezahlt, markieren Sie den Artikel nach Erhalt des Geldes in Mein eBay als bezahlt. Drucken Sie Ihr Versandetikett über Mein eBay aus, um Versandkosten zu sparen und den Käufer automatisch über den Versand Ihres Artikels oder die Sendungsnummer zu informieren. Wenn Sie Ihr Versandetikett nicht über Mein eBay ausdrucken, markieren Sie den Artikel in Mein eBay als verschickt, sobald Sie ihn versendet haben.

#### MINIMIERTES KÄUFERRISIKO

Bei Käufen von privat trägt immer der Käufer das Versandrisiko. Bieten Sie an, den Versand zu versichern – das erhöht die Erfolgsaussichten Ihres Angebots. Versandbeleg aufbewahren – geht die Sendung verloren, kann der Käufer dann ggf. Ansprüche gegen das Transportunternehmen geltend machen.

## OHNE GEWÄHR

Private Verkäufer können die Gewährleistung durch einen simplen Zusatz ausschließen: "Die Ware wird unter Ausschluss jeglicher Gewährleistung verkauft." Das befreit Sie von jeglicher Haftung, z. B. für Transportschäden.

#### STETS ZU DIENSTEN

Ermuntern Sie zu Rückfragen und beantworten Sie entsprechende E-Mails möglichst zügig und freundlich. Das steigert Ihre Verkaufschancen.

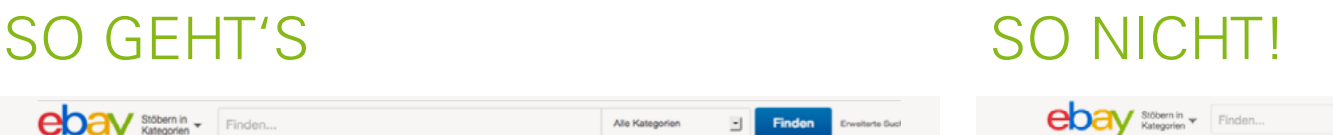

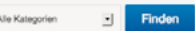

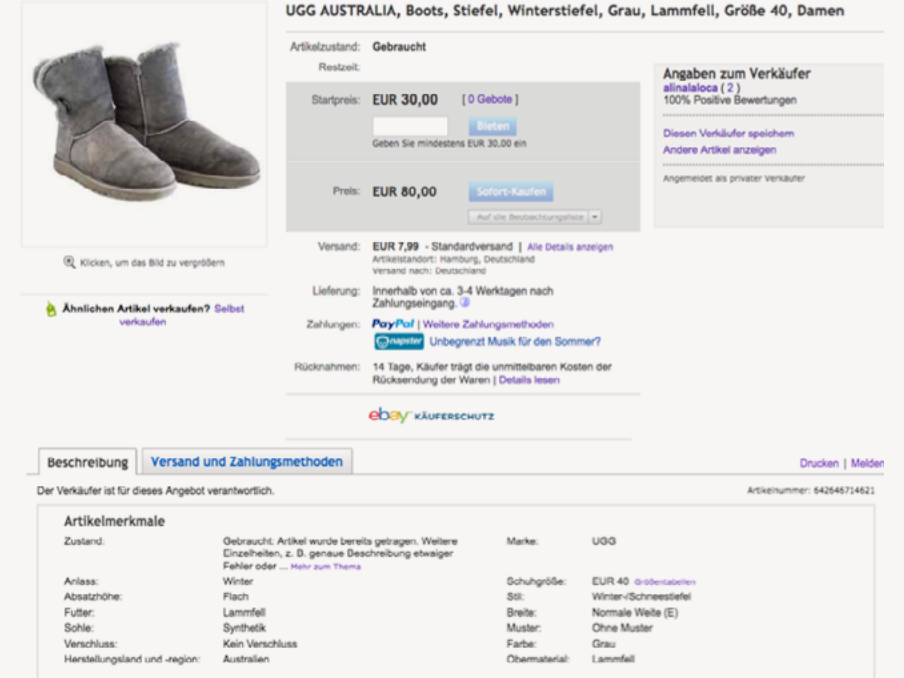

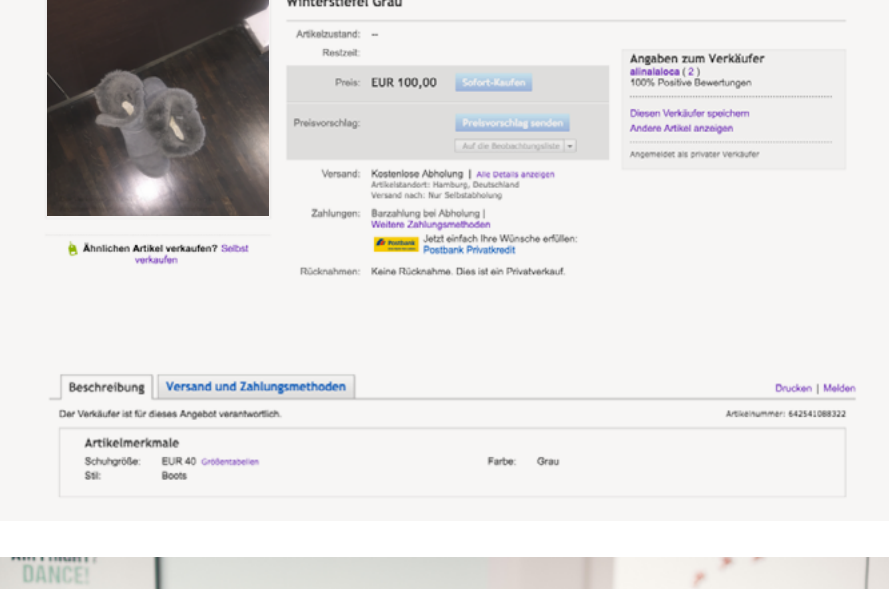

#### NEU! JETZT RISIKOFREI VERKAUFEN: KOSTENLOS EINSTELLEN

Vom **1. August - 31. Dezember 2016** fallen für 300 Angebote pro Monat **keine Angebotsgebühren** an – unabhängig von Angebotsdauer oder Angebotsformat.

#### WOZU NEU KAUFEN…

**Neu!** Kennen Sie schon die Last-Minute-Auktionen von eBay? Hier gibt es ausgewählte **Highlight-Auktionen** von gebrauchten Produkten auf einen Blick.

# ebay

# VERKAUFEN BEI EBAY – SO GEHT'S

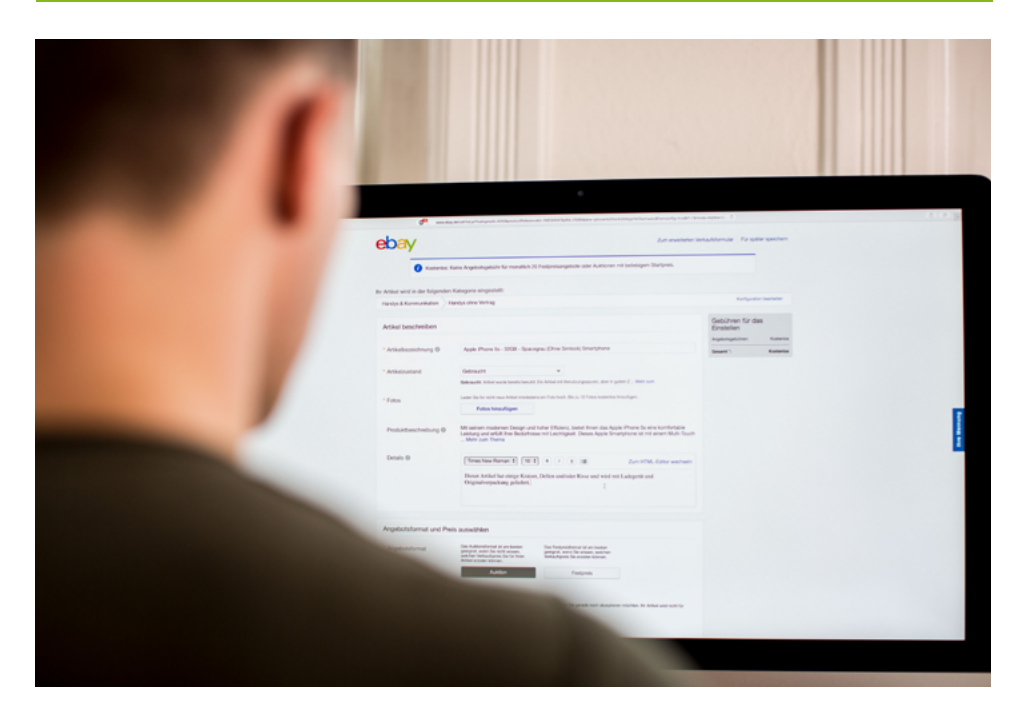

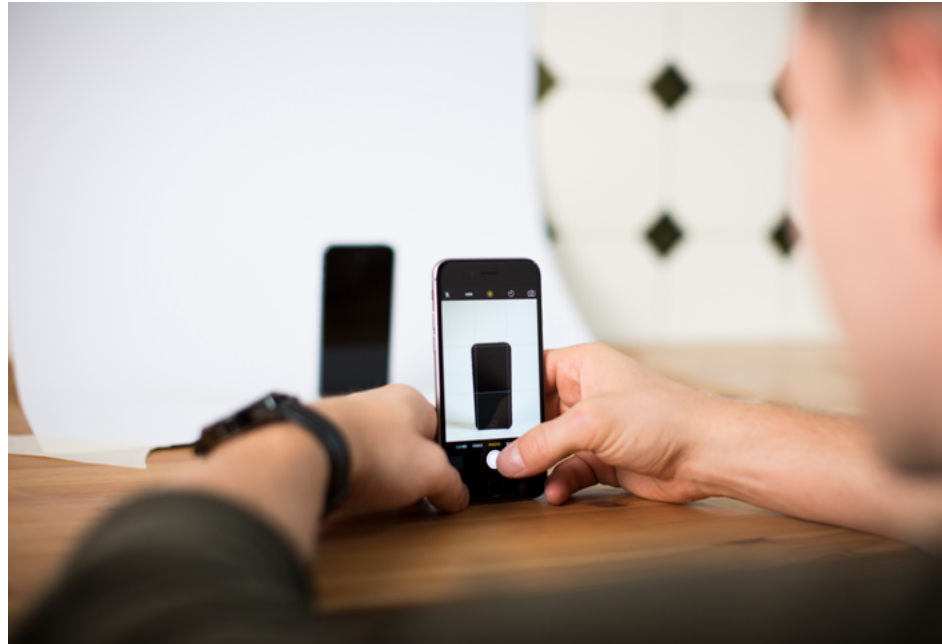

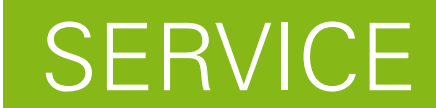

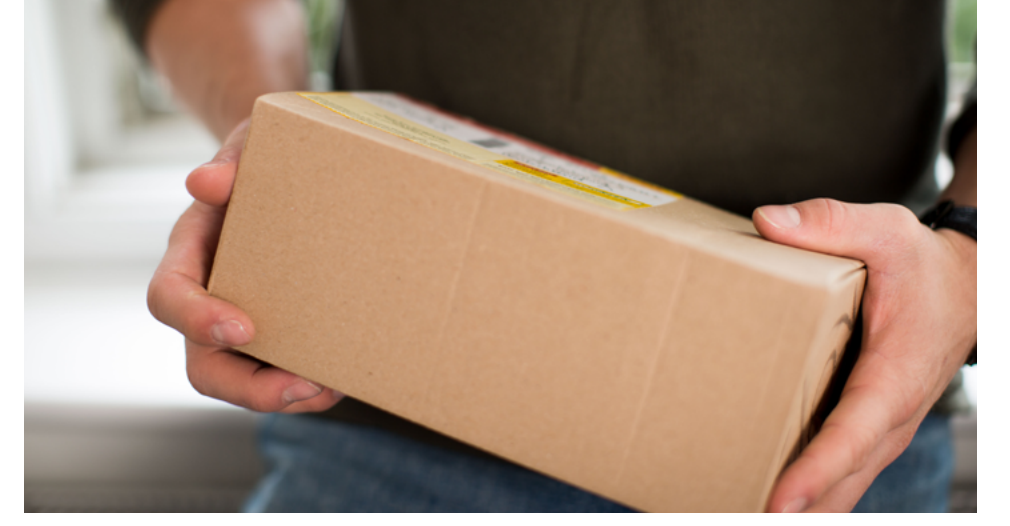

# PPS

IN DREI SCHRITTEN ZUM PERFEKTEN FOTO

## [ALLE INFOS HIER](http://pages.ebay.de/help/sell/fees.html)

Ausgenommen sind Angebote in den Kategorien "Fahrzeuge, Boote und Flugzeuge", "Mobilfunkverträge" sowie "Inserate".